## **Demandes**

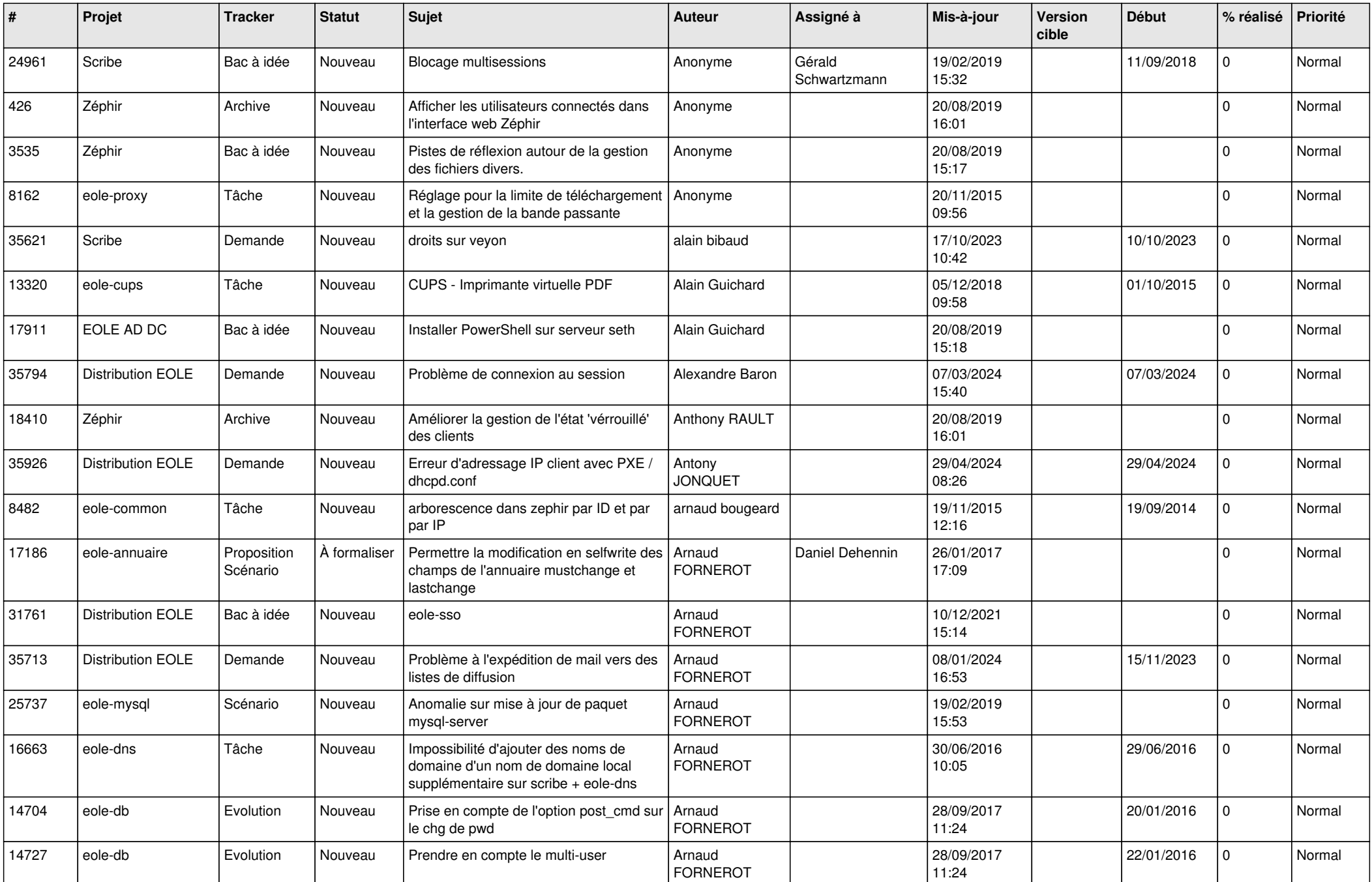

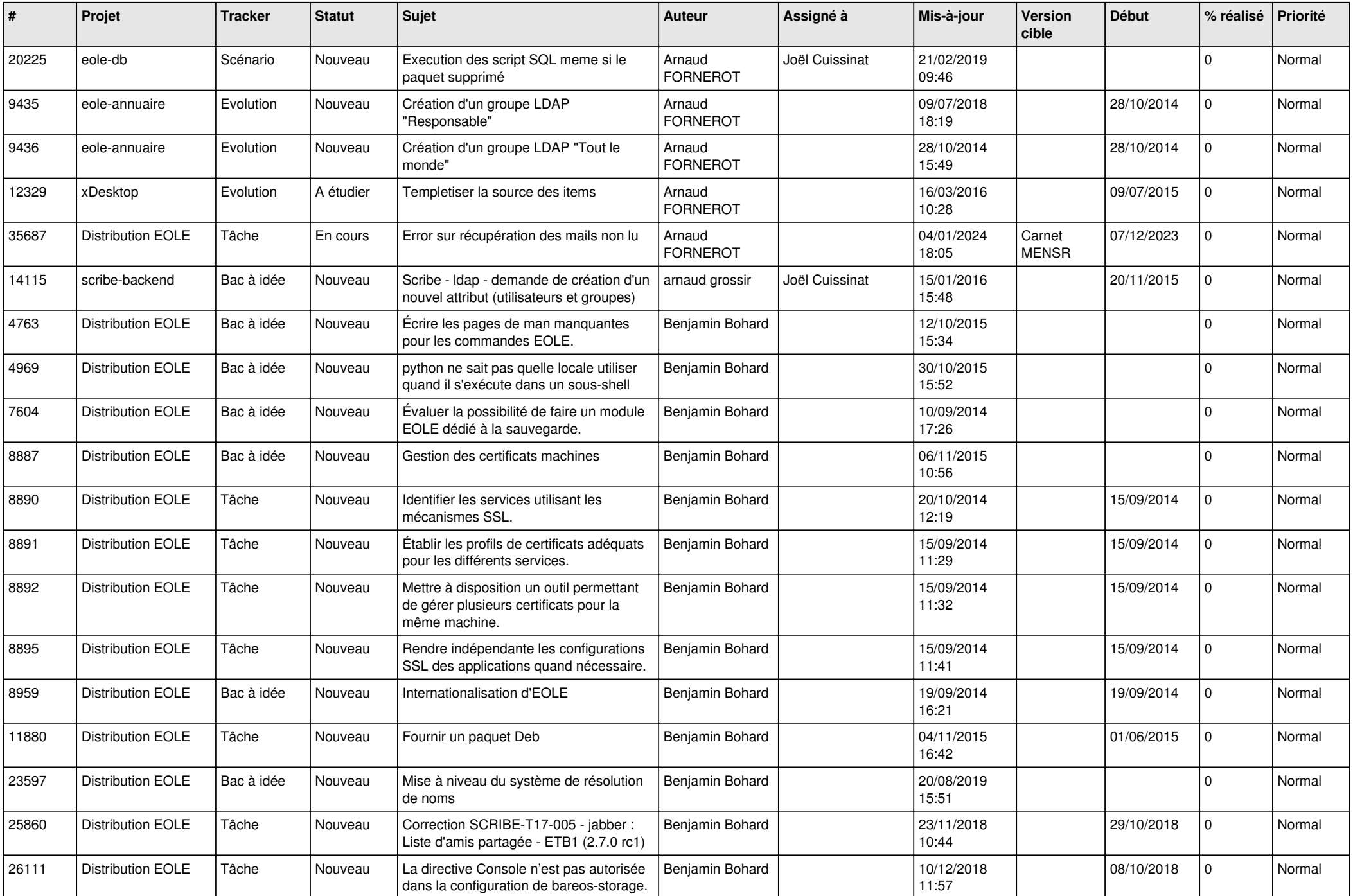

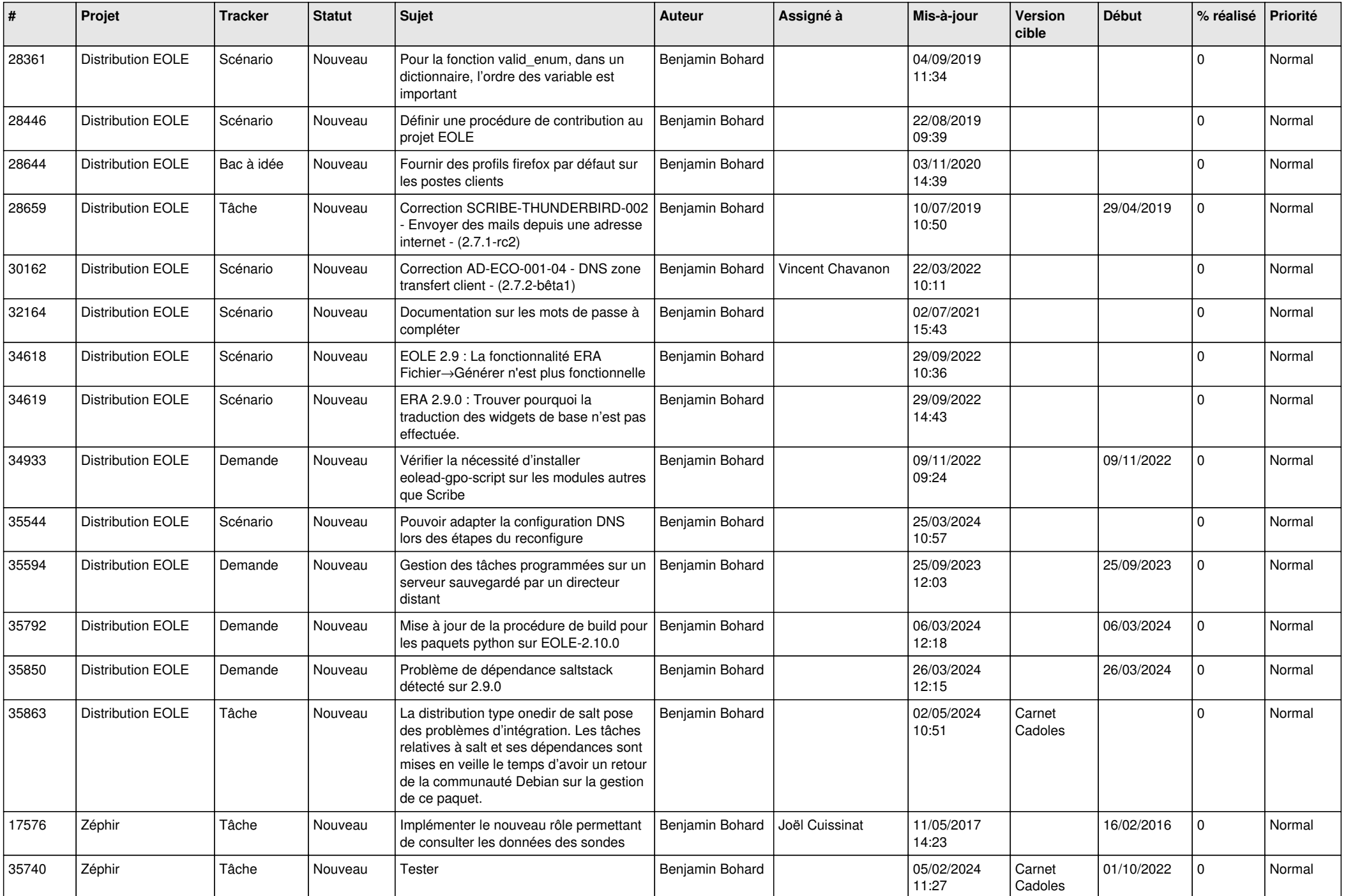

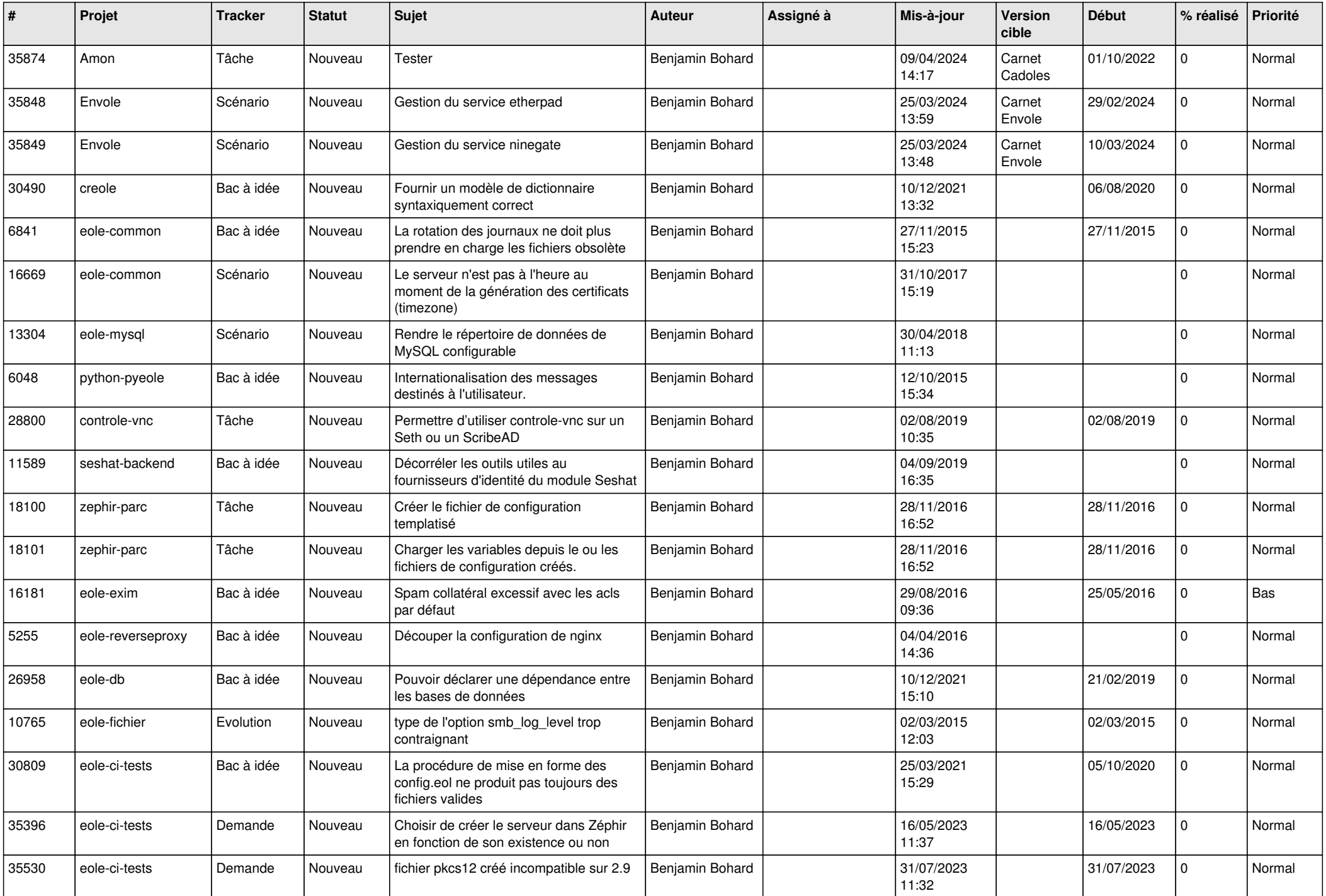

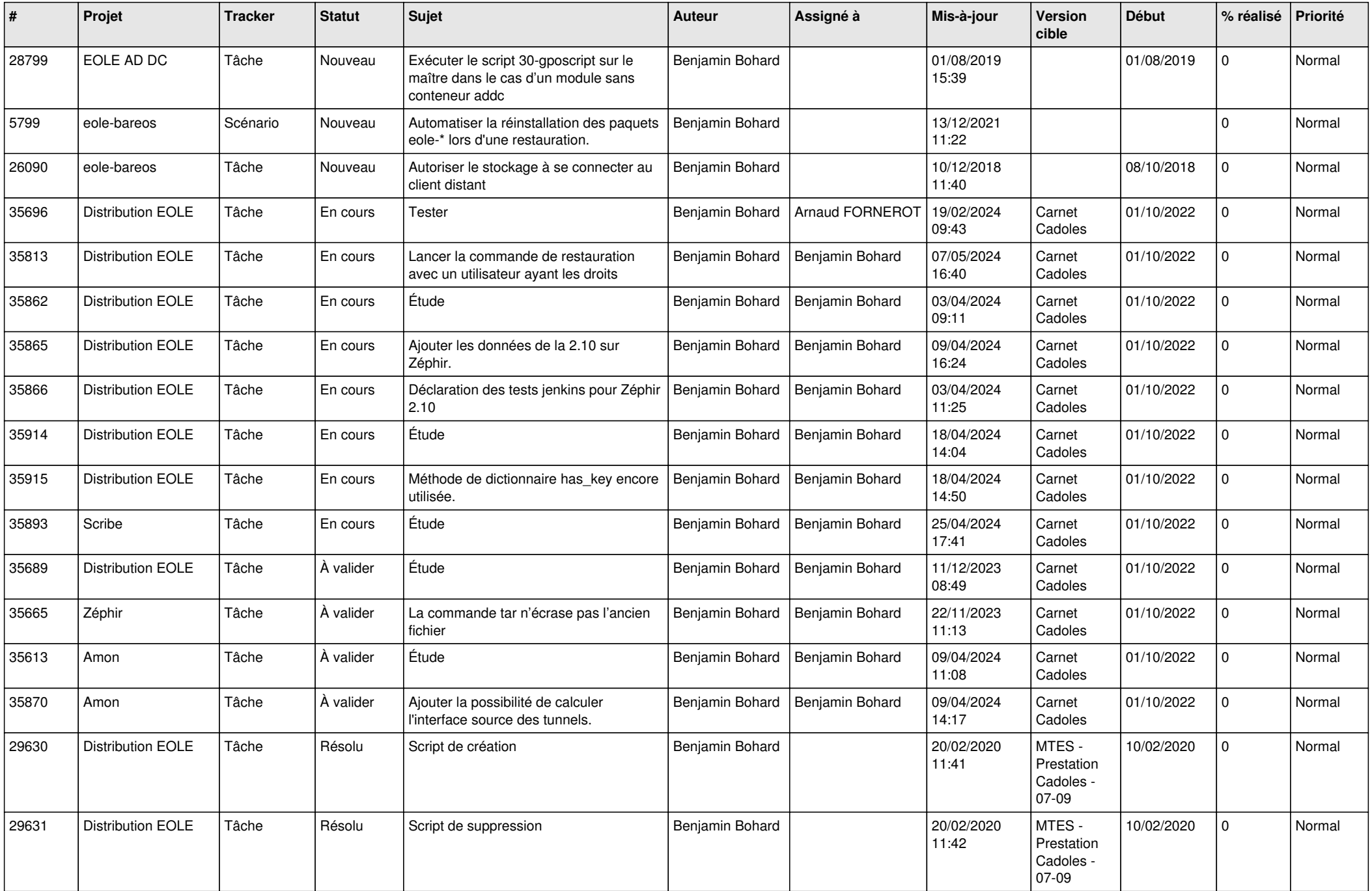

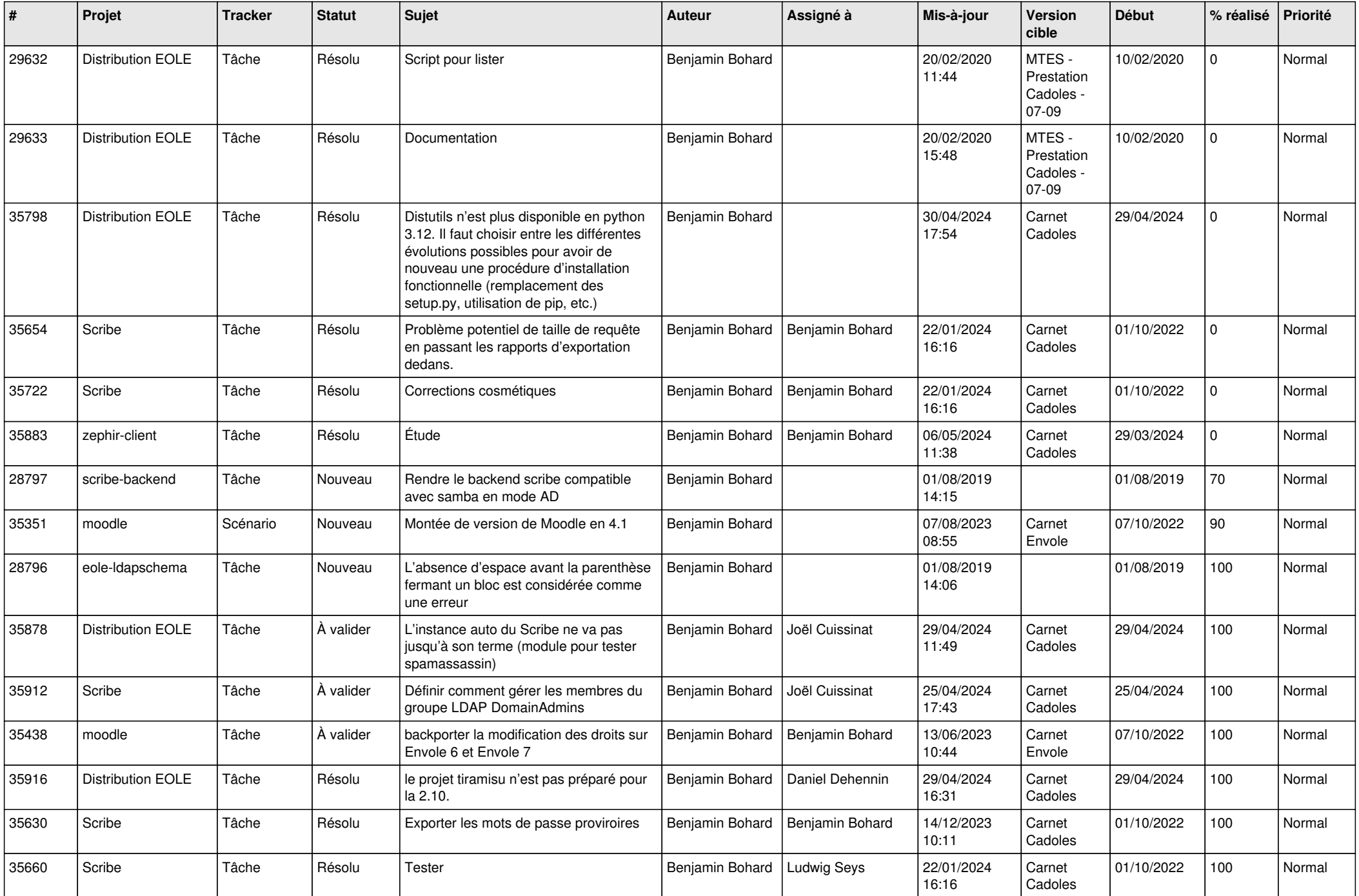

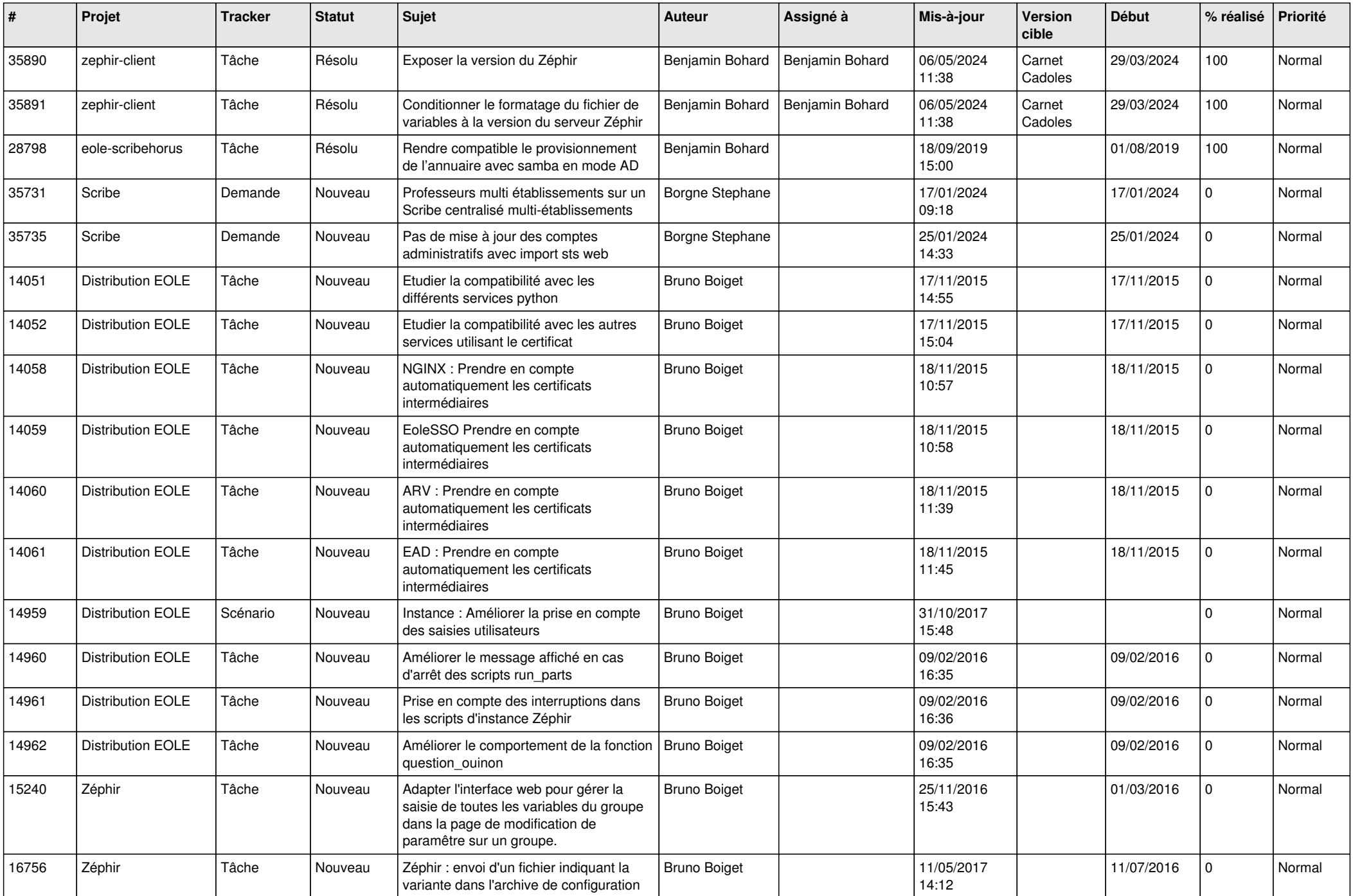

![](_page_7_Picture_553.jpeg)

![](_page_8_Picture_539.jpeg)

![](_page_9_Picture_604.jpeg)

![](_page_10_Picture_521.jpeg)

![](_page_11_Picture_560.jpeg)

![](_page_12_Picture_541.jpeg)

![](_page_13_Picture_662.jpeg)

![](_page_14_Picture_591.jpeg)

![](_page_15_Picture_598.jpeg)

![](_page_16_Picture_624.jpeg)

![](_page_17_Picture_612.jpeg)

![](_page_18_Picture_619.jpeg)

![](_page_19_Picture_608.jpeg)

![](_page_20_Picture_639.jpeg)

![](_page_21_Picture_662.jpeg)

![](_page_22_Picture_738.jpeg)

![](_page_23_Picture_609.jpeg)

![](_page_24_Picture_496.jpeg)

![](_page_25_Picture_530.jpeg)

![](_page_26_Picture_627.jpeg)

![](_page_27_Picture_635.jpeg)

![](_page_28_Picture_299.jpeg)

**...**